**ACET Junior Academies'** 

**Scheme of Work for Computing Word/Powerpoint KS1/KS2** 

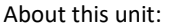

This scheme is designed to develop and build upon skills needed to effectively use a variety of Microsoft office packages. Each unit stands alone and should be taught based on relevant skill level of the class in question. A suggested year group for each has been included but this can and should be explicitly revised throughout primary until fluent.

Assessment note: it is worth printing and annotating computing work to show understanding of programmes and how goals have been accomplished. Teaching note: it is worth recapping previous learning / pre-requisite skills as a warmup task before teaching a new skill

## **Unit structure**

## **Pre-Unit – saving and retrieving digital content (suggested Y1)**

Unit 1 – Word – typing, selecting and formatting (suggested Y1 with more complex ribbon commands to be covered in Y2/3) Units 2 – Word – adding and formatting images (suggested Y3) Unit 3 – PowerPoint – slides, text, images (suggested lower KS2) Unit 4 – PowerPoint – themes, transitions and animations (suggested lower KS2)

**Links to previous and future National Curriculum units** 

select, use and combine a variety of software (including internet services) on a range of digital devices to design and create a range of programs, systems and content that accomplish given goals, including collecting, analysing, evaluating and presenting data and information (KS2)

E CEMPONERS

ACET ACET ACET AND IN THE MAIN

use technology purposefully to create, organise, store, manipulate and retrieve digital content (KS1)

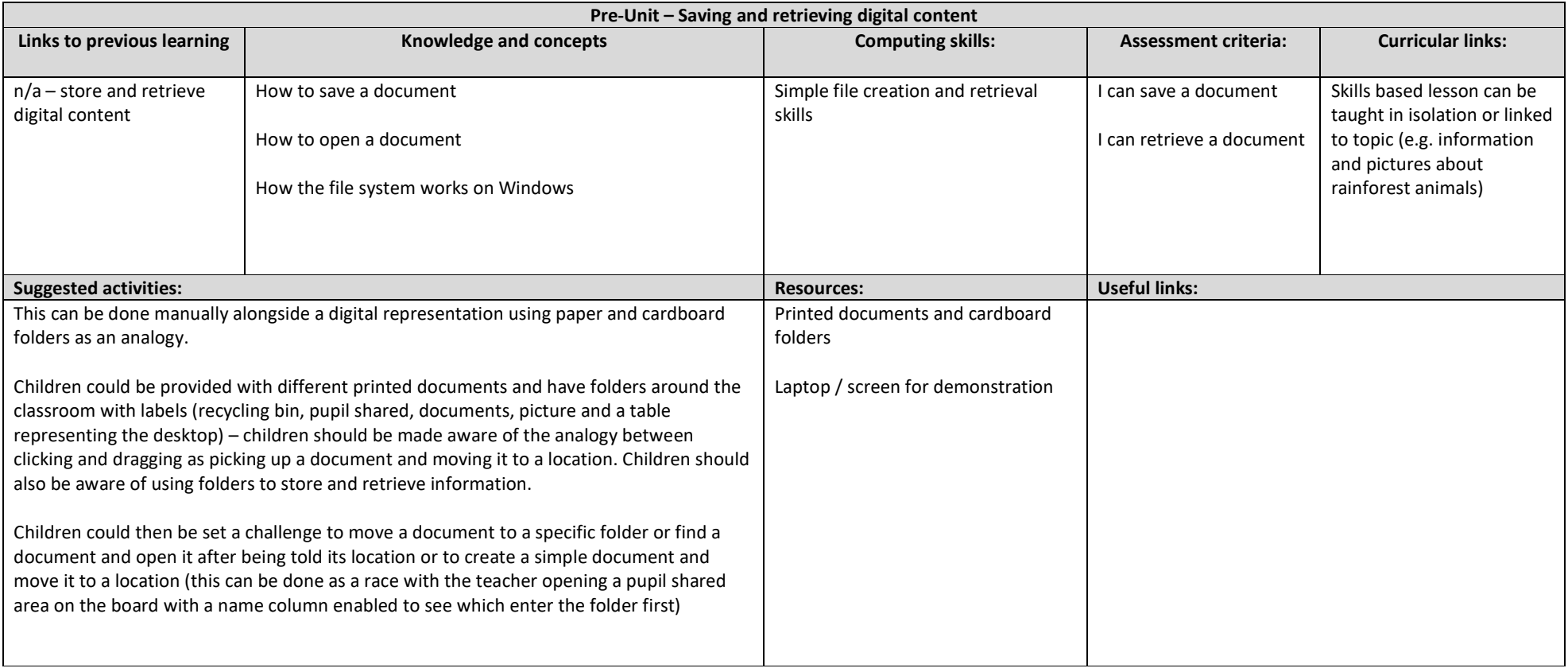

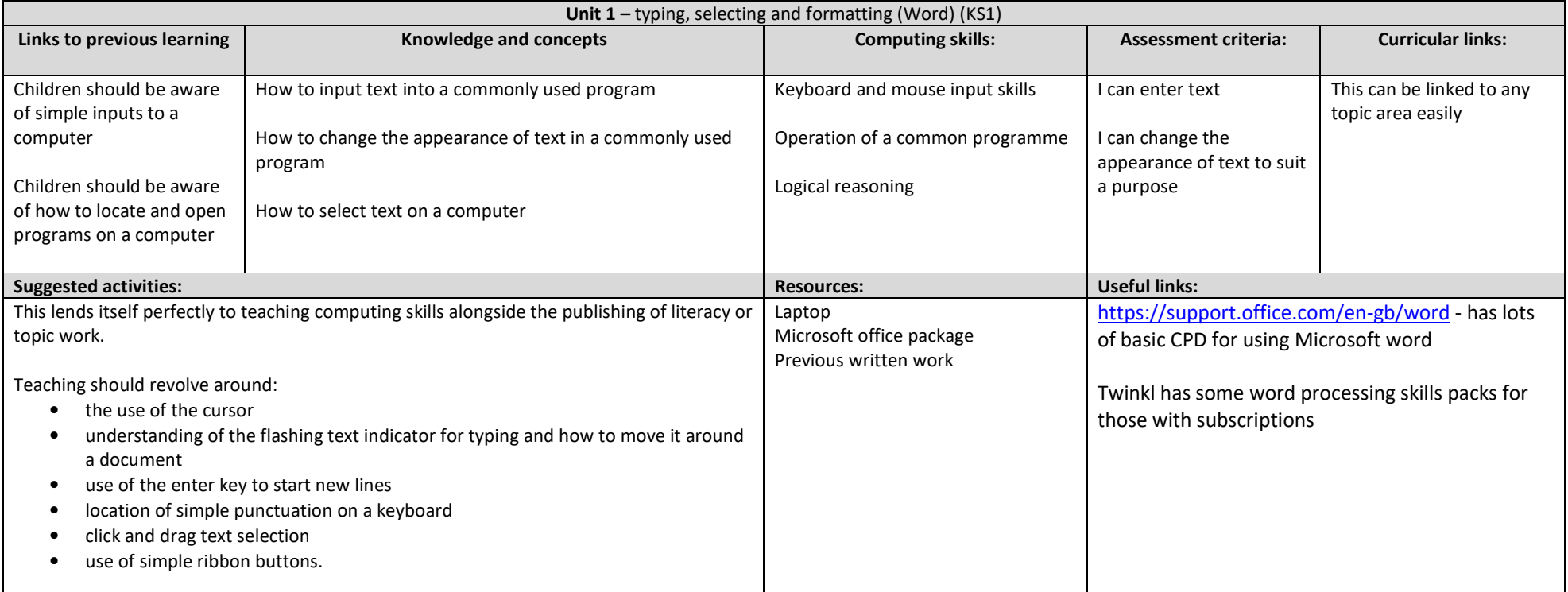

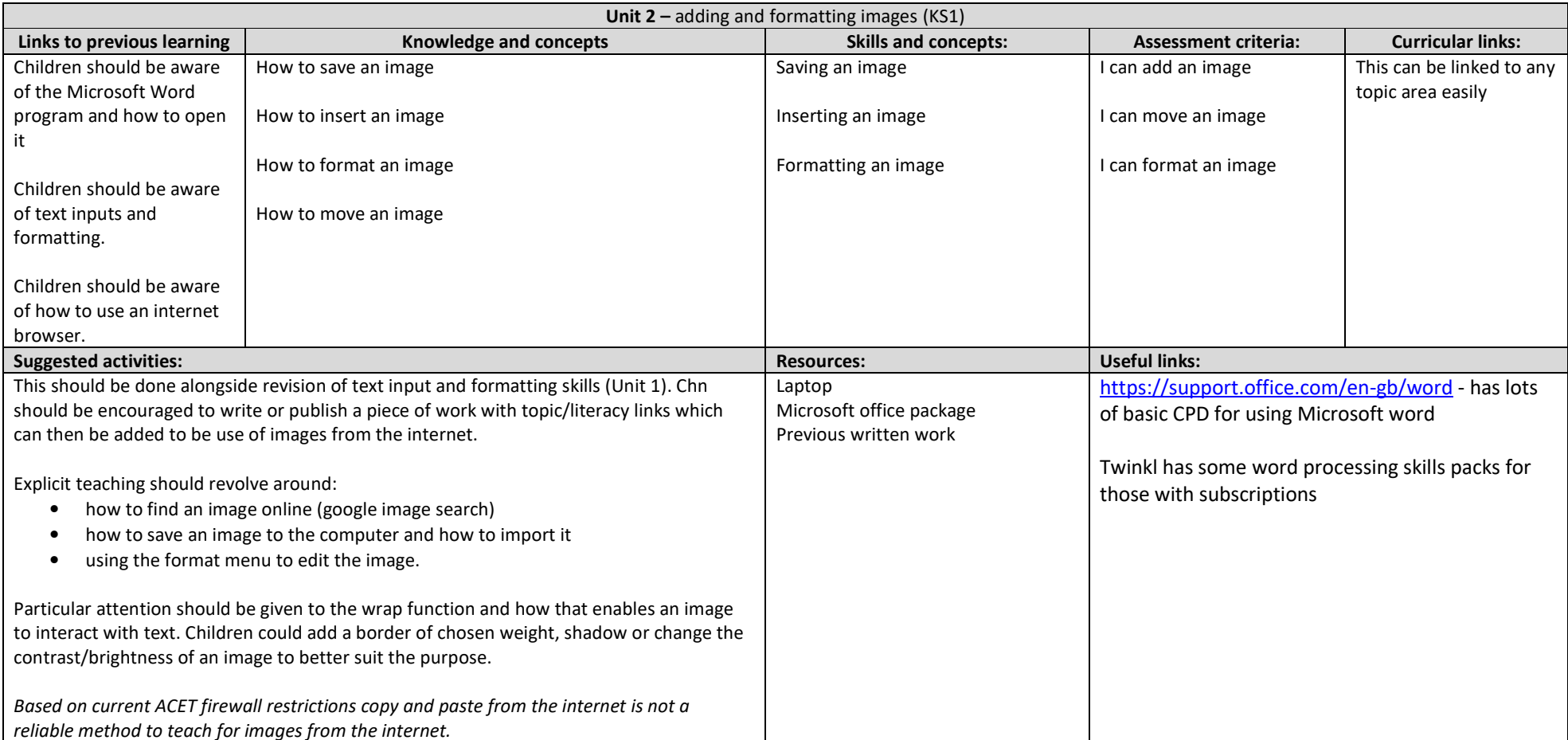

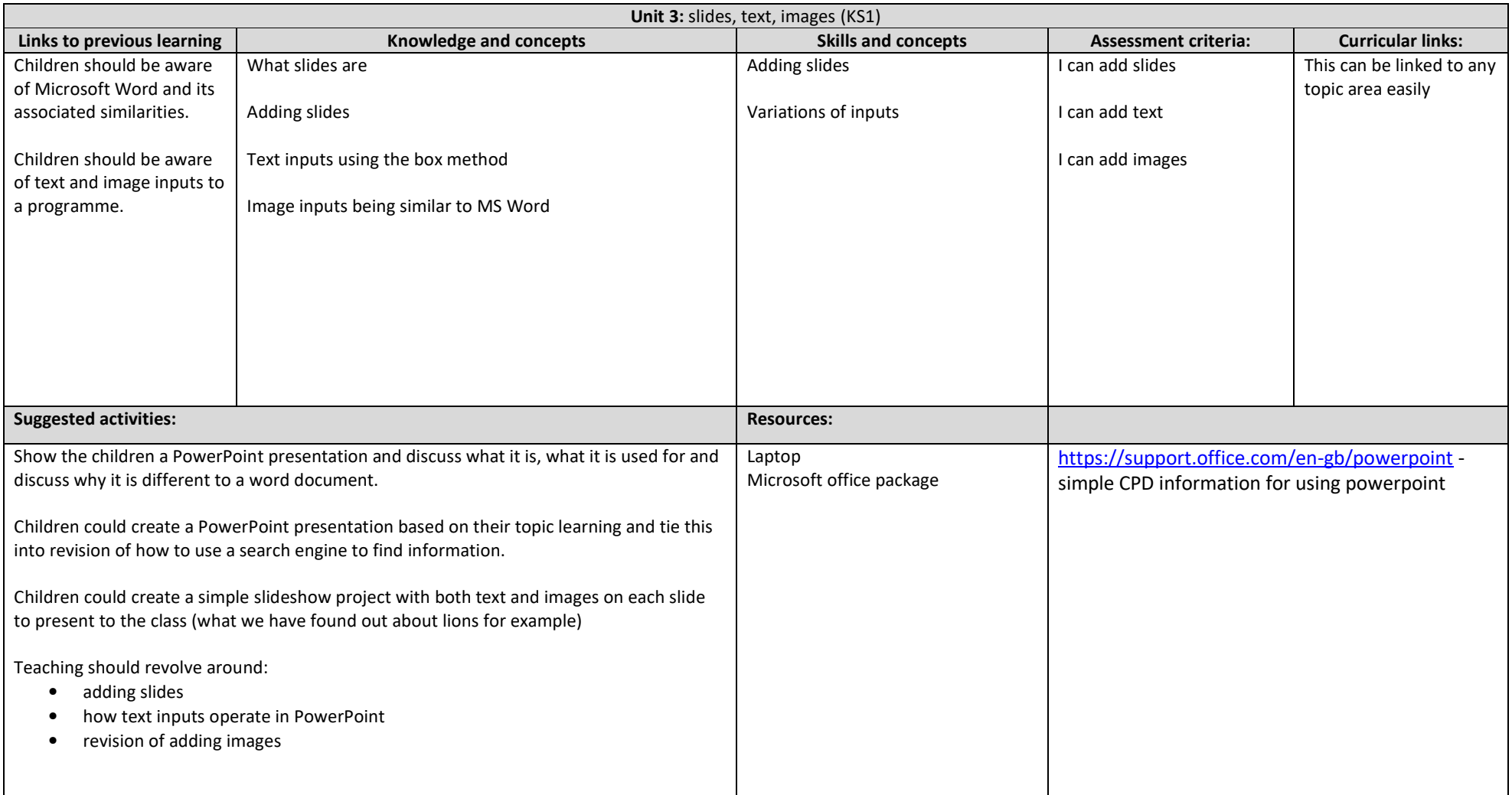

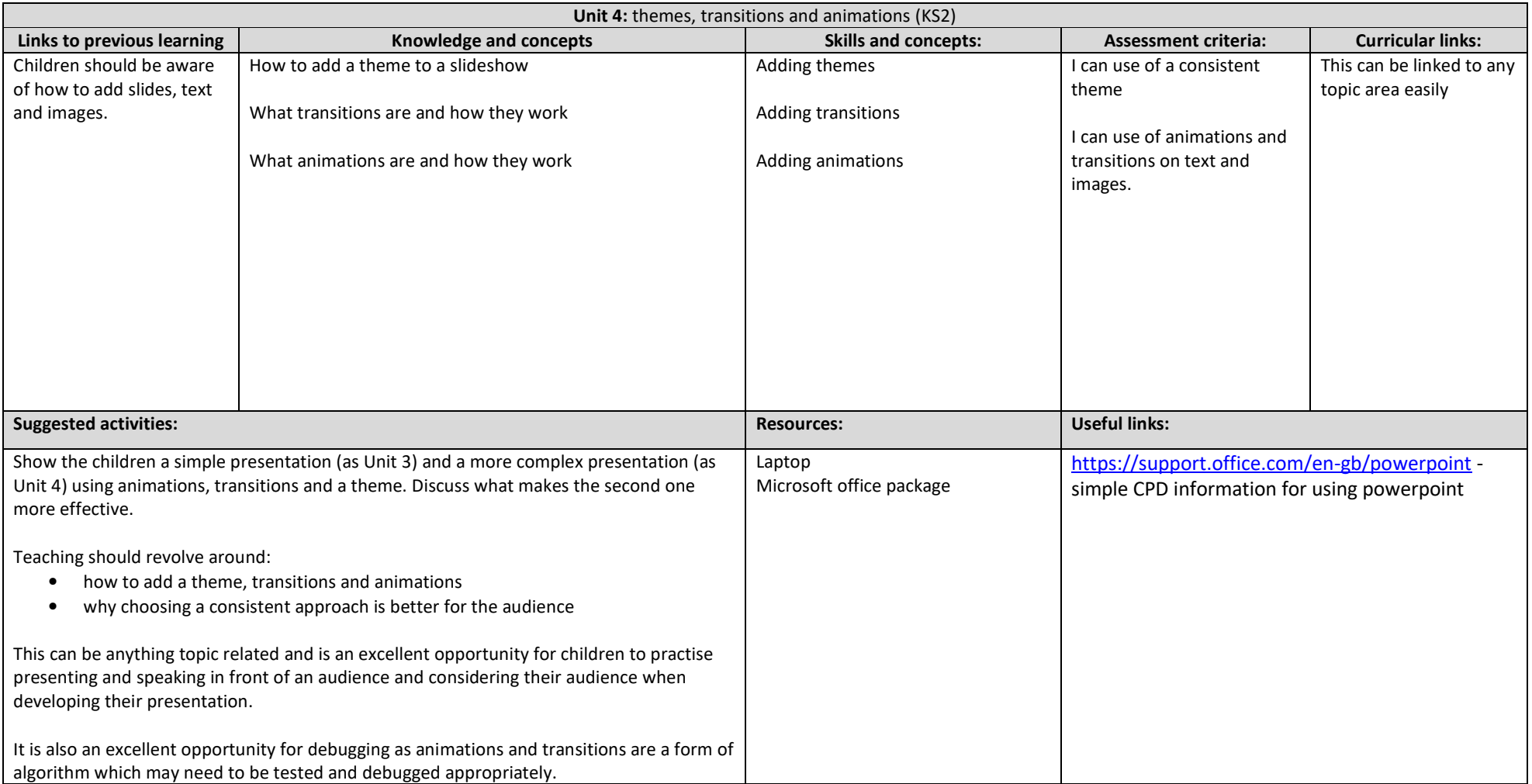